## <span id="page-0-0"></span>Package: nlgeocoder (via r-universe)

July 1, 2024

Title Geocoding for the Netherlands

Version 0.1.3.9000

Description R interface to the open location server API of 'Publieke Diensten Op de Kaart' (<<http://www.pdok.nl>>). It offers geocoding, address suggestions and lookup of geographical objects. Included is an utility function for displaying leaflet tiles restricted to the Netherlands.

Depends  $R$  ( $>= 3.4$ )

License GPL-2

BugReports <https://github.com/uRosConf/nlgeocoder/issues>

URL <https://github.com/uRosConf/nlgeocoder>

Encoding UTF-8

LazyData true

RoxygenNote 6.1.1

Suggests testthat, knitr, rmarkdown, sf, shiny, leaflet

VignetteBuilder knitr

Imports jsonlite

Repository https://edwindj.r-universe.dev

RemoteUrl https://github.com/uRosConf/nlgeocoder

RemoteRef HEAD

RemoteSha 70ca713b7aaf7b355158783b29c4eafc4cf9e24f

## **Contents**

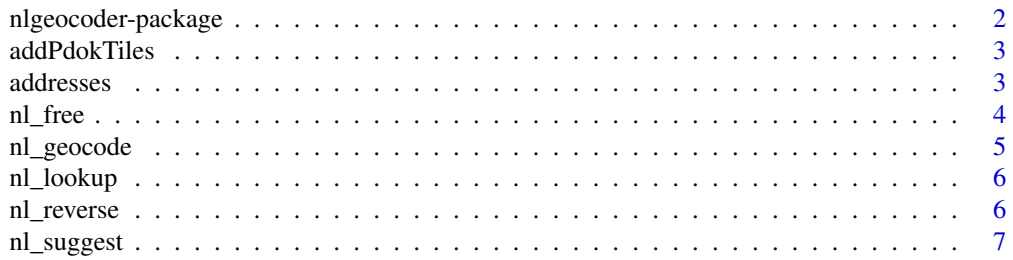

#### <span id="page-1-0"></span>**Index** [8](#page-7-0) **8**

nlgeocoder-package *nlgeocoder package*

## Description

The nlgeocoder package provides a R wrapper around the pdok webservice.

## Details

it allows to geocode data using the following functions:

- [nl\\_geocode](#page-4-1): geocode a vector of addresses.
- [nl\\_free](#page-3-1): find possible matches for one address.
- [nl\\_suggest](#page-6-1): find possible suggestions for one address.
- [nl\\_lookup](#page-5-1): lookup information of object found in nl\_suggest.

#### Author(s)

Maintainer: Edwin de Jonge <edwindjonge@gmail.com> (0000-0002-6580-4718)

#### Authors:

- Willy Tadema
- Egge-Jan Pollé

Other contributors:

• Juris Breidaks [contributor]

## See Also

Useful links:

- <https://github.com/uRos2018/nlgeocoder>
- Report bugs at <https://github.com/uRos2018/nlgeocoder/issues>

<span id="page-2-0"></span>

#### Description

This function adds PDOK tile layers to [leaflet](#page-0-0). It is a small wrapper around [addTiles](#page-0-0) that sets the correct urls for the layers.

#### Usage

```
addPdokTiles(map, type = c("brt", "aerial", "pastel", "gray"),
  group = match.argv(type), options, ...)
```
#### Arguments

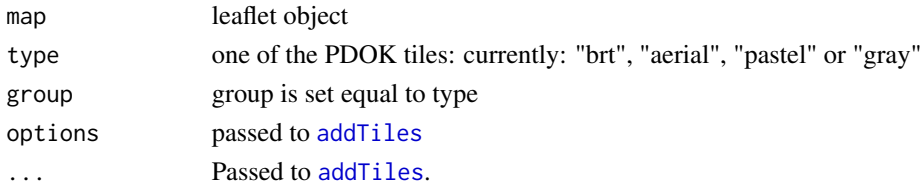

#### Details

PDOK provides tiles that can be used as a tile layer in several geovisualization tools including leaflet. The layers differ from other tile layers such as Openstreetmap, Google and cartomap in the following manner:

- The tiles are restricted to the Netherlands: tiles accross the Dutch border are "grayed out". This is useful for cartographic applications that are restricted to Dutch geo-information.
- The tiles are open source and based on open sourced geo-information.

addresses *Several Points of Interest (POI) that are included for test purposes.*

#### Description

- POI, points of interest
- Address, Uncleaned address information.

#### Usage

addresses

## Format

An object of class data. frame with 5 rows and 2 columns.

<span id="page-3-1"></span><span id="page-3-0"></span>

## Description

This function wraps the "free" pdok service, and allows for free search. For syntax and examples see the documentation of pdok. A more easy/convenient but simpler function for geocoding is [nl\\_geocode](#page-4-1).

## Usage

```
nl_free(q, rows = NULL, start = NULL, fq = NULL, lat = NULL,
  lon = NULL, type = NULL, fl = NULL, df = NULL, ...verbose = FALSE)
```
## Arguments

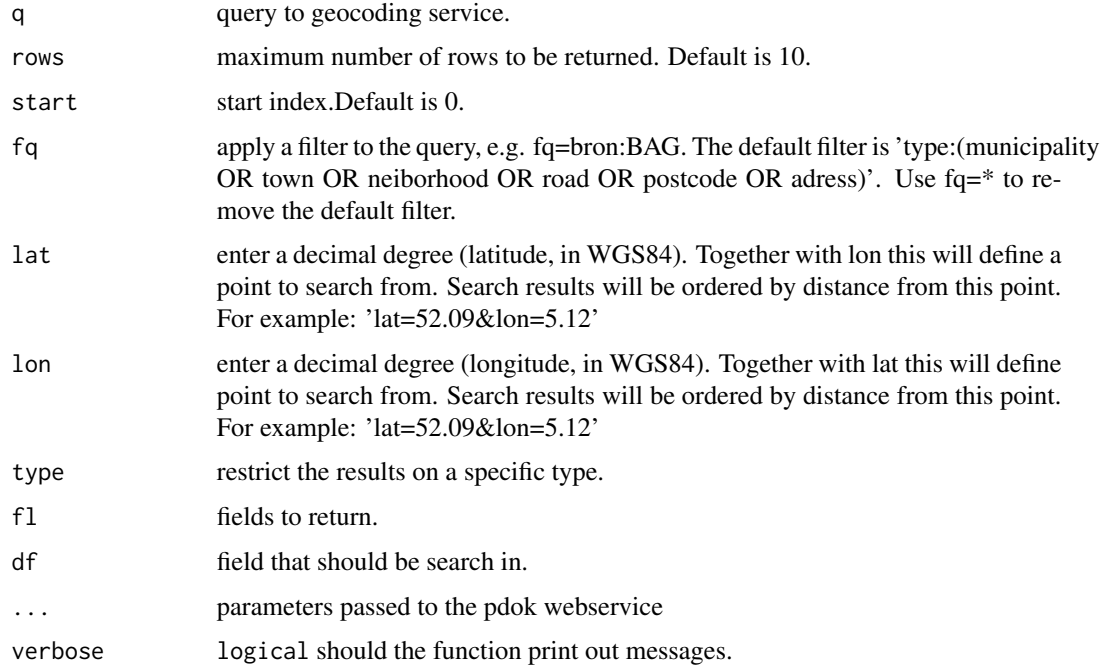

#### Value

The result of the pdok free webservice converted to a R list object.

#### See Also

[nl\\_geocode](#page-4-1)

## <span id="page-4-0"></span>nl\_geocode 5

#### Examples

```
l <- nl_free("Henri Faasdreef 312")
l$response$numFound
l$response$docs["weergavenaam"]
```
<span id="page-4-1"></span>nl\_geocode *Geocode adresses*

#### Description

nl\_geocode returns for a vector of addresses the most probable object/location. This function is more user friendly than the barebones webservices ([nl\\_free](#page-3-1)), and uses the same function signature as ggmap::geocode.

## Usage

```
nl_geocode(location, output = c("wgs84", "rd", "data.frame"),
 messaging = FALSE, type = "adres", ..., verbose = messaging)
nl_geocode_rd(location, messaging = FALSE, type = "adres", ...,
  verbose = messaging)
nl_geocode_df(location, messaging = FALSE, type = "adres", ...,
 verbose = messaging)
```
#### Arguments

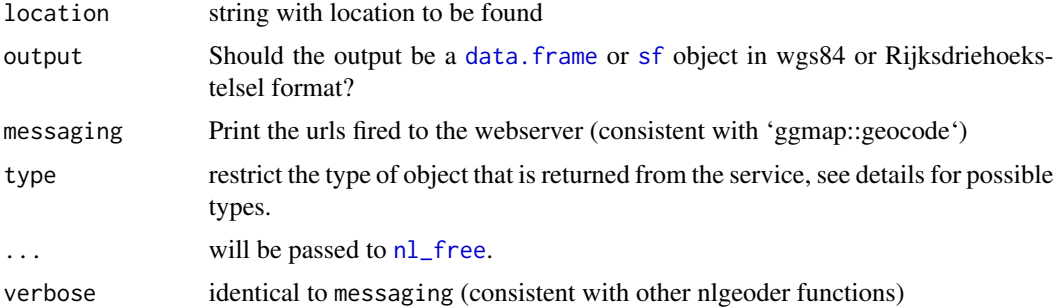

## Details

type can be one or more of the following: "provincie", "gemeente" , "woonplaats", "weg", "postcode", "adres", "perceel", "hectometerpaal", "wijk", "buurt", "waterschapsgrens", "appartementsrecht".

#### Value

The return type can be specified and can be of type "sf" or "data.frame", depending on the value of output.

<span id="page-5-0"></span>6 nl\_reverse

## Examples

data("addresses")

```
r <- nl_geocode(addresses$Address)
r["weergavenaam"]
names(r)
```
<span id="page-5-1"></span>nl\_lookup *Look up a geo object*

## Description

Retrieve detailed properties of a geo object found with [nl\\_suggest](#page-6-1) or [nl\\_free](#page-3-1).

#### Usage

```
nl_lookup(id, ..., output = c("list", "raw"), verbose = FALSE)
```
## Arguments

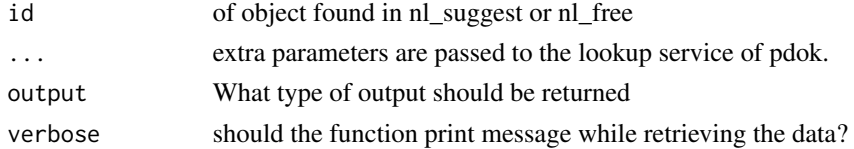

## Value

Depending on the value of output the raw search results in R format or the properties of the specific object as a R list object.

## Examples

```
obj <- nl_lookup("weg-f633e85f07eda4e68a00fb13f9d128f5")
names(obj)
obj$weergavenaam
```
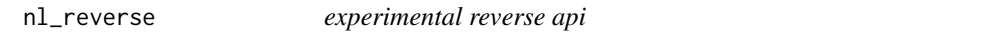

## Description

experimental reverse api

## Usage

nl\_reverse()

<span id="page-6-1"></span><span id="page-6-0"></span>

## Description

nl\_suggest returns a list of suggestions for a location description.

#### Usage

```
nl_suggest(q, ..., rows = NULL, type = NULL, verbose = FALSE,
  f1 = NULL, sort = NULL, qf = NULL, bq = NULL)
```
## Arguments

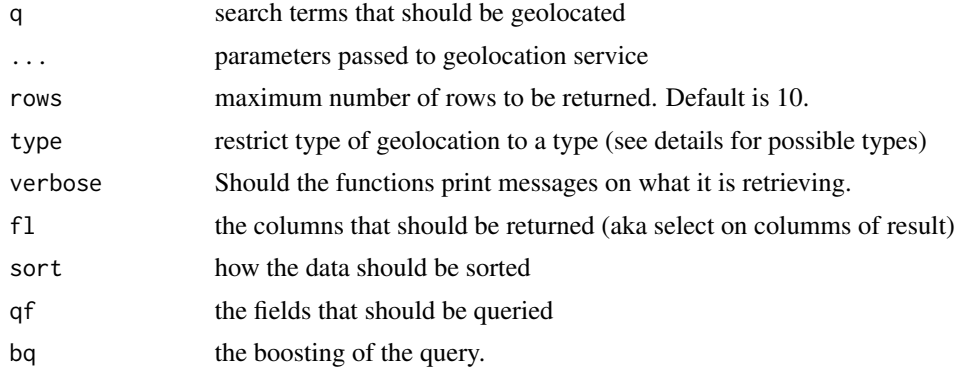

#### Details

type can be one or more of the following: "provincie", "gemeente" , "woonplaats", "weg", "postcode", "adres", "perceel", "hectometerpaal", "wijk", "buurt", "waterschapsgrens", "appartementsrecht".

#### Value

The result of the pdok suggest webservice converted to a R list object.

## Examples

```
sug <- nl_suggest("Henri Faasdreef")
```

```
# how many objects have a score?
sug$response$numFound
```
# get suggestions sug\$response\$docs

# <span id="page-7-0"></span>Index

∗ datasets addresses, [3](#page-2-0) addPdokTiles, [3](#page-2-0) addresses, [3](#page-2-0) addTiles, *[3](#page-2-0)* data.frame, *[5](#page-4-0)* leaflet, *[3](#page-2-0)* nl\_free, *[2](#page-1-0)*, [4,](#page-3-0) *[5,](#page-4-0) [6](#page-5-0)* nl\_geocode, *[2](#page-1-0)*, *[4](#page-3-0)*, [5](#page-4-0) nl\_geocode\_df *(*nl\_geocode*)*, [5](#page-4-0) nl\_geocode\_rd *(*nl\_geocode*)*, [5](#page-4-0) nl\_lookup, *[2](#page-1-0)*, [6](#page-5-0) nl\_reverse, [6](#page-5-0) nl\_suggest, *[2](#page-1-0)*, *[6](#page-5-0)*, [7](#page-6-0) nlgeocoder *(*nlgeocoder-package*)*, [2](#page-1-0) nlgeocoder-package, [2](#page-1-0)

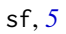